# Séquence Programmation avec Scratch 2023-2024 C2

Objectif de la séquence : Comprendre les concepts et notions de base de la programmation en utilisant le logiciel Scratch dans le but de programmer autour d'un projet commun à plusieurs classes de 4 circonscriptions.

Documents et vidéos cycle 2 [: https://www4.ac-nancy-](https://www4.ac-nancy-metz.fr/ienvandoeuvre/Nouveauxprogrammes/cycle3/docCycle3/Progressions-missions-ProgrammationScratch-Cycle3-Prevert.pdf)

[metz.fr/ienvandoeuvre/Nouveauxprogrammes/cycle3/docCycle3/Progressions-missions-ProgrammationScratch-](https://www4.ac-nancy-metz.fr/ienvandoeuvre/Nouveauxprogrammes/cycle3/docCycle3/Progressions-missions-ProgrammationScratch-Cycle3-Prevert.pdf)[Cycle3-Prevert.pdf](https://www4.ac-nancy-metz.fr/ienvandoeuvre/Nouveauxprogrammes/cycle3/docCycle3/Progressions-missions-ProgrammationScratch-Cycle3-Prevert.pdf)

**Avant tout, une lecture du document Eduscol peut être intéressante, pour démarrer par des activités « débranchées » [: https://eduscol.education.fr/document/15409/download](https://eduscol.education.fr/document/15409/download)**

### Programmes

## **Mathématiques :**

*Espace et géométrie :*

Programmer les déplacements d'un robot ou ceux d'un personnage sur un écran :

- repères spatiaux ;

- relations entre l'espace dans lequel on se déplace et ses représentations.

#### Socle commun

• Domaine 1 - Les langages pour penser et communiquer :

### Comprendre, s'exprimer en utilisant les langages mathématiques, scientifiques et informatiques

[L'élève] sait que des langages informatiques sont utilisés pour programmer des outils numériques et réaliser des traitements automatiques de données. Il connaît les principes de base de l'algorithmique et de la conception des programmes informatiques. Il les met en œuvre pour créer des applications simples.

Coopération et réalisation de projets

L'élève travaille en équipe, partage des tâches, s'engage dans un dialogue constructif, accepte la contradiction tout en défendant son point de vue, fait preuve de diplomatie, négocie et recherche un consensus Domaine 4 - Les systèmes naturels et les systèmes techniques

Démarches scientifiques

L'élève sait mener une démarche d'investigation. Pour cela, il décrit et questionne ses observations ; il prélève, organise et traite l'information utile ; il formule des hypothèses, les teste et les éprouve ; il manipule, explore plusieurs pistes, procède par essais et erreurs

• Domaine 2 : Les méthodes et outils pour apprendre En mathématiques. :

Ils apprennent à utiliser des logiciels de calculs et d'initiation à la programmation.

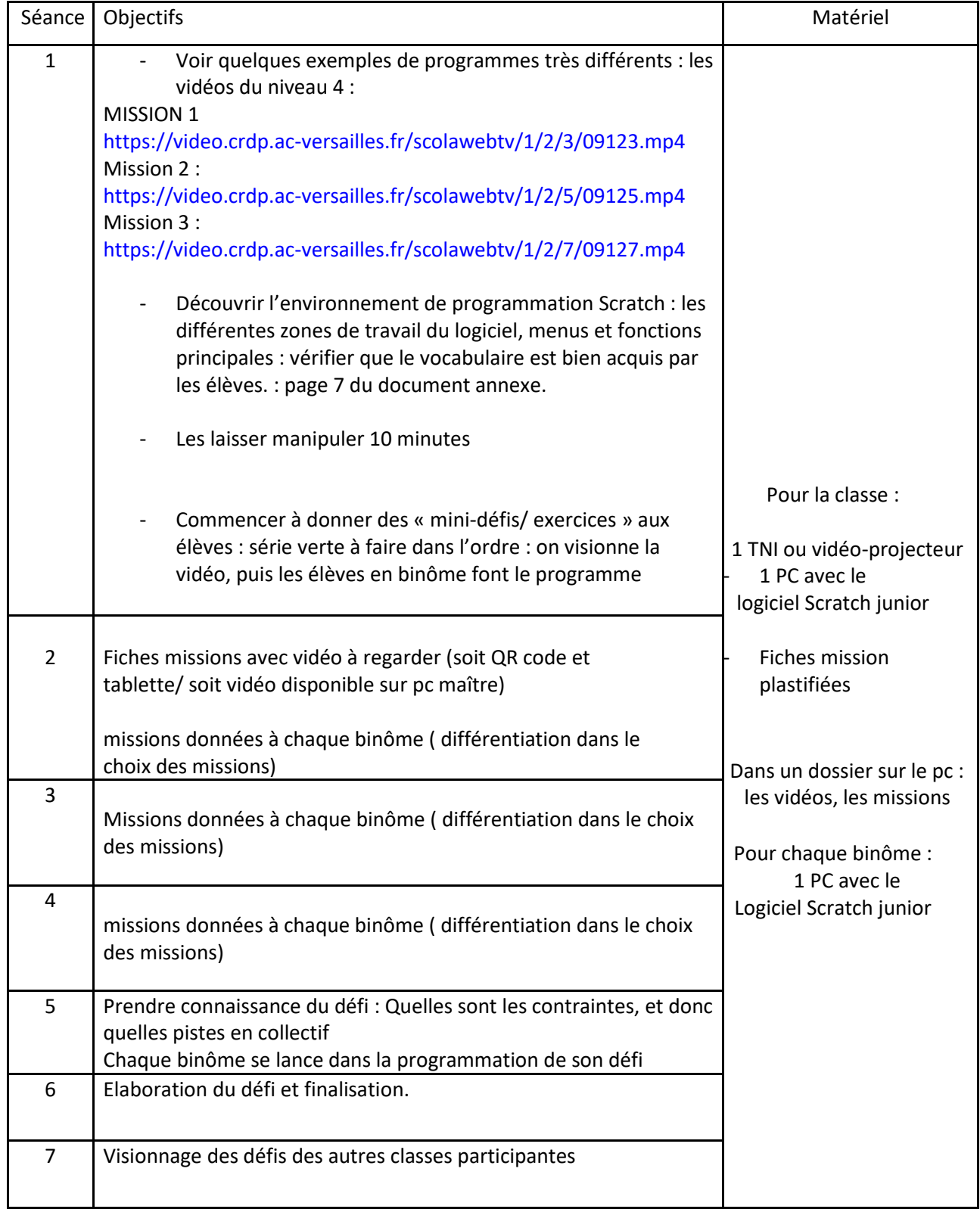